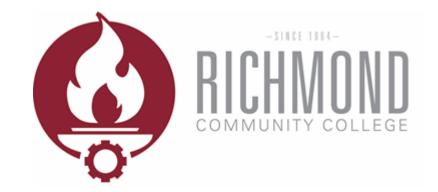

**Self-Service** 

Log in to Self-Service and select Student Planning.

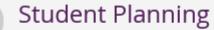

Here you can search for courses, plan your terms, and schedule & register your

course sections.

#### Search for the course you need.

Academics v

Planning Overview

#### Steps to Getting Started

There are many options to help you plan your courses and earn your degree. Here are 2 steps to get you started:

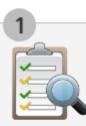

View Your Progress

Student Planning v

Start by going to My Progress to see your academic progress in your degree and search for courses.

Go to My Progress

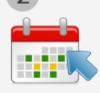

Plan your Degree & Register for Classes

Next, take a look at your plan to see what you've accomplished and register your remaining classes toward your degree.

Go to Plan & Schedule

Search for courses...

Search for the course you need.

Type the course and press enter.

Academics v

Planning Overview

#### Steps to Getting Started

There are many options to help you plan your courses and earn your degree. Here are 2 steps to get you started:

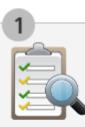

**View Your Progress** 

Student Planning v

Start by going to My Progress to see your academic progress in your degree and search for courses.

Go to My Progress

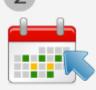

Plan your Degree & Register for Classes

Next, take a look at your plan to see what you've accomplished and register your remaining classes toward your degree.

Go to Plan & Schedule

P ENG-111

|                                      | ENG-111 Writ                                                                                                    | ting and Inquiry (3 Credits)                                                                                                    |  |  |  |  |
|--------------------------------------|----------------------------------------------------------------------------------------------------|----------------------------------------------------------------------------------------------------|--|--|--|--|
|                                      | includes inquiry<br>should be able t                                                                                                    | esigned to develop the ability to produce clear writing in a variety of genres and formats using a recursive process. Emphasis<br>r, analysis, effective use of rhetorical strategies, thesis development, audience awareness, and revision. Upon completion, students<br>to produce unified, coherent, well-developed essays using standard written English. In order to pass this course, a student must<br>C" average on required oral presentations. |  |  |  |  |
|                                      | Requisites: Take DRE-098 - Must be completed prior to taking this course.<br>Take 1 group; # Take DRE-098(S23643); # Take ENG-090 RED-090; - Must be completed prior to taking this course<br>Take 1 group #ACA-111 #ACA-115 #ACA-122(S24018); - Recommended to be taken either prior to or at the same to<br>course, but is not required. |                                                                                                    |  |  |  |  |
| Cala at Warra                        | Locations:                                                                                                    | Main Campus, Scotland Campus, Scotland Co. Off Campus                                                                                                    |  |  |  |  |
| Select View<br>Available<br>Sections | • View Ava                                                                                                    | ailable Sections for ENG-111                                                                                                    |  |  |  |  |

Scroll through the available sections and find the best fit for your schedule.

| <ul> <li>View Av</li> </ul> | View Available Sections for ENG-111                 |                                                                      |                         |  |  |  |  |  |  |  |
|-----------------------------|-----------------------------------------------------|----------------------------------------------------------------------|-------------------------|--|--|--|--|--|--|--|
| Summer                      | Summer Semester 2017                                |                                                                      |                         |  |  |  |  |  |  |  |
| Writing                     | and Inquiry 01                                      | Add Section to Schedule                                              |                         |  |  |  |  |  |  |  |
| Seats                       | Times                                               | Locations                                                            | Instructors             |  |  |  |  |  |  |  |
| 24                          | M/T/W/Th 8:00 AM - 9:15 AM<br>5/22/2017 - 7/18/2017 | Main Campus, Lee Bldg 015<br>Classroom Hours                         | Wagers, J               |  |  |  |  |  |  |  |
| <u>Writing</u>              | and Inquiry HS1                                     |                                                                      | Add Section to Schedule |  |  |  |  |  |  |  |
| Seats                       | Times                                               | Locations                                                            | Instructors             |  |  |  |  |  |  |  |
| 24                          | T/Th 9:45 AM - 11:00 AM<br>5/22/2017 - 7/18/2017    | Scotland Campus, F. Diane Honeycutt<br>Center 122<br>Classroom Hours | Teague, J               |  |  |  |  |  |  |  |
|                             | TBD<br>5/22/2017 - 7/18/2017                        | Scotland Campus, Virtual Bldg for<br>Classes LINE<br>Classroom Hours |                         |  |  |  |  |  |  |  |

| [ | <ul> <li>View Ava</li> </ul> | ailable Sections for ENG-111                        |                                                                                   |                                     |                                                                                       |
|---|------------------------------|-----------------------------------------------------|-----------------------------------------------------------------------------------|-------------------------------------|---------------------------------------------------------------------------------------|
|   |                              | Semester 2017<br>Ind Inquiry 01                     |                                                                                   | Add Section to Schedule             | After finding the<br>best fit for your<br>schedule, select Add<br>Section to Schedule |
|   | Seats                        | Times                                               | Locations                                                                         | Instructors                         |                                                                                       |
|   | 24                           | M/T/W/Th 8:00 AM - 9:15 AM<br>5/22/2017 - 7/18/2017 | Main Campus, Lee Bldg 015<br>Classroom Hours                                      | Wagers, J                           |                                                                                       |
|   |                              |                                                     |                                                                                   |                                     |                                                                                       |
|   | <u>Writing a</u>             | nd Inquiry HS1                                      |                                                                                   | Add Section to Schedule             |                                                                                       |
|   | Writing a<br>Seats           | nd Inquiry HS1<br>Times                             | Locations                                                                         | Add Section to Schedule Instructors |                                                                                       |
|   |                              |                                                     | Locations<br>Scotland Campus, F. Diane Honeycutt<br>Center 122<br>Classroom Hours |                                     |                                                                                       |

| ENG-111-01: Writing and<br>Summer Semester 2017 | Inquiry                                                                                                    |  |  |  |  |
|-------------------------------------------------|----------------------------------------------------------------------------------------------------|--|--|--|--|
| Instructors                                     | Wagers, J (jpwagers@richmondcc.edu, 910-410-1913)                                                                                                    |  |  |  |  |
| Meeting Information                             | M, Tu, W, Th 8:00 AM 9:15 AM<br>5/22/2017 - 7/18/2017<br>Main Campus, Lee Bldg 015 (Classroom Hours)                                                                                                    |  |  |  |  |
| Dates                                           | 5/22/2017 - 7/18/2017                                                                                                    |  |  |  |  |
| Seats Available                                 | 24 of 24 Total                                                                                                    |  |  |  |  |
| Credits                                         | 3                                                                                                    |  |  |  |  |
| Grading                                         | Graded                                                                                                    |  |  |  |  |
| Requisites                                      | ▲ Take DRE-098 - Must be completed prior to taking this course.                                                                                                    |  |  |  |  |
|                                                 | Take 1 group; # Take DRE-098(S23643); # Take ENG-090 RED-090; - Must be completed<br>prior to taking this course.                                                                                                    |  |  |  |  |
|                                                 | Take 1 group #ACA-111 #ACA-115 #ACA-122(524018); - Recommended to be taken<br>either prior to or at the same time as this course, but is not required.                                                                                                    |  |  |  |  |
| Course Description                              | <b>tription</b> This course is designed to develop the ability to produce clear writing in a variety of genres and formats using a recursive process. Emphasis includes inquiry, analysis, effective use of rhetorical strategies, thesis development, audience awareness, and revision. Upon completion, students should be able to produce unified, coherent, well-developed essays using standard written English. In order to pass this course, a student must earn at least a "C" average on required oral presentations. |  |  |  |  |
| Books Total                                     |                                                                                                    |  |  |  |  |
| Transfer Status                                 | Yes Close Add Section                                                                                                    |  |  |  |  |

Section Details

A window will open with information on the section you selected.

| Section Details                                 |                                                                                                    | Instructors         | Wagers, J (jpwagers@richmondcc.edu                                                                                                    | l, 910-410-1913)                                                 |  |  |
|-------------------------------------------------|----------------------------------------------------------------------------------------------------|---------------------|----------------------------------------------------------------------------------------------------|------------------------------------------------------------------|--|--|
| ENG-111-01: Writing and<br>Summer Semester 2017 | l Inquiry                                                                                                    | Meeting Information | M, Tu, W, Th 8:00 AM 9:15 AM<br>5/22/2017 - 7/18/2017                                                                                                    | <b>Review Section Information</b>                                |  |  |
| Instructors                                     | Wagers, J (jpwagers@richmondcc.edu, 910-410-1913)                                                                                                    |                     | Main Campus, Lee Bldg 015 (Classroor                                                                                                    | n Hours)                                                         |  |  |
| Meeting Information                             | M, Tu, W, Th 8:00 AM 9:15 AM<br>5/22/2017 - 7/18/2017<br>Main Campus, Lee Bldg 015 (Classroom Hours)                                                                                                    | Dates               | 5/22/2017 - 7/18/2017                                                                                                    | The grading method must show Graded                              |  |  |
| Dates                                           | 5/22/2017 - 7/18/2017                                                                                                    | Seats Available     | 24 of 24 Total                                                                                                    | Show Graded                                                      |  |  |
| Seats Available                                 | 24 of 24 Total                                                                                                    | Credits             | 3                                                                                                    | Graded                                                           |  |  |
| Credits                                         | 3                                                                                                    |                     | Graded                                                                                                    |                                                                  |  |  |
| Grading                                         | Graded                                                                                                    | Grading             |                                                                                                    |                                                                  |  |  |
| Requisites                                      | ▲ Take DRE-098 - Must be completed prior to taking this course.                                                                                                    | Requisites          | d prior to taking this course.                                                                                                    |                                                                  |  |  |
| requires                                        | Take 0 https://www.completed.phile to taking tills course. Take 1 group; # Take DRE-098(S23643); # Take ENG-090 RED-090; - Must be completed prior to taking this course.                                                                                                    |                     | Take 1 group; # Take DRE-098(S23643); # Take ENG-090 RED-090; - Must be completed<br>prior to taking this course.                                                                                                    |                                                                  |  |  |
|                                                 | Take 1 group #ACA-111 #ACA-115 #ACA-122(S24018); - Recommended to be taken<br>either prior to or at the same time as this course, but is not required.                                                                                                    |                     | Take 1 group #ACA-111 #ACA-115 #ACA-122(S24018); - Recommended to be taken<br>either prior to or at the same time as this course, but is not required.                                                                                                    |                                                                  |  |  |
| Course Description                              | This course is designed to develop the ability to produce clear writing in a variety of genres<br>and formats using a recursive process. Emphasis includes inquiry, analysis, effective use of<br>rhetorical strategies, thesis development, audience awareness, and revision. Upon<br>completion, students should be able to produce unified, coherent, well-developed essays<br>using standard written English. In order to pass this course, a student must earn at least a<br>"C" average on required oral presentations. | Course Description  | This course is designed to develop the ability to produce clear writing in a variety of genres<br>and formats using a recursive process. Emphasis includes inquiry, analysis, effective use of<br>rhetorical strategies, thesis development, audience awareness, and revision. Upon<br>completion, students should be able to produce unified, coherent, well-developed essays |                                                                  |  |  |
| Books Total                                     |                                                                                                    |                     | "C" average on required oral presenta                                                                                                    | er to pass this course, a student must earn at least a<br>tions. |  |  |
| Transfer Status                                 | Yes Close Add Section                                                                                                    |                     |                                                                                                    |                                                                  |  |  |

Close

Add Section

| ENG-111-01: Writing and<br>Summer Semester 2017 | d Inquiry                                                                                                    |
|-------------------------------------------------|----------------------------------------------------------------------------------------------------|
| Instructors                                     | Wagers, J (jpwagers@richmondcc.edu, 910-410-1913)                                                                                                    |
| Meeting Information                             | M, Tu, W, Th 8:00 AM 9:15 AM<br>5/22/2017 - 7/18/2017<br>Main Campus, Lee Bldg 015 (Classroom Hours)                                                                                                    |
| Dates                                           | 5/22/2017 - 7/18/2017                                                                                                    |
| Seats Available                                 | 24 of 24 Total                                                                                                    |
| Credits                                         | 3                                                                                                    |
| Grading                                         | Graded                                                                                                    |
| Requisites                                      | Take DRE-098 - Must be completed prior to taking this course.                                                                                                    |
|                                                 | Take 1 group; # Take DRE-098(S23643); # Take ENG-090 RED-090; - Must be complet<br>prior to taking this course.                                                                                                    |
|                                                 | Take 1 group #ACA-111 #ACA-115 #ACA-122(524018); - Recommended to be taken<br>either prior to or at the same time as this course, but is not required.                                                                                                    |
| Course Description                              | This course is designed to develop the ability to produce clear writing in a variety of genr<br>and formats using a recursive process. Emphasis includes inquiry, analysis, effective use<br>rhetorical strategies, thesis development, audience awareness, and revision. Upon<br>completion, students should be able to produce unified, coherent, well-developed essay<br>using standard written English. In order to pass this course, a student must earn at least<br>"C" average on required oral presentations. |
| Books Total                                     |                                                                                                    |
| Transfer Status                                 | Yes Close Add Sect                                                                                                    |

Section Details

If you would like to schedule this course, select Add Section. If not, select Close and repeat the previous steps until you have selected the course you want to schedule.

# How to Register – Request Advisor Approval

| Schedule Timeline Advising Petitions & Waivers                                                                  | After you have planned your courses, click on the Advising tab and select Request Review |
|----------------------------------------------------------------------------------------------------|------------------------------------------------------------------------------------------|
| ♥ Filter Sections                                                                                               | Advising Petitions & Waivers                                                             |
| CIS-110-DW1: Introduction to Computers ×                                                                        |                                                                                          |
| ✓ Planned                                                                                                    | Request Review                                                                           |
| Credits: 3 Credits<br>Grading: Graded<br>Instructor: Tedder, D<br>3/25/2021 to 5/27/2021<br>Seats Available: 19 |                                                                                          |
| V Meeting Information                                                                                           |                                                                                          |
| Register                                                                                                    | This will notify your advisor that you are                                               |
| ✓ View other sections                                                                                           | waiting for their approval                                                               |

# How to Register – Request Advisor Approval

Once your advisor reviews your plan, you will receive an email. If your advisor approved your courses, you can continue with the registration steps.

Adivsor Has Reviewed Your Plan

From: ccholmes@richmondcc.edu <ccholmes@richmondcc.edu> Sent: Monday, March 8, 2021 10:49 AM

Subject: Adivsor Has Reviewed Your Plan

Caution: This email originated from outside of Richmond CC. Do not click links or open attachments unless you recognize the sender and know the content is safe.

Your advisor has reviewed your plan and schedule in Self-Service.

Pursuant to North Carolina General Statutes Chapter 132, Public Records, this electronic mail message and any attachments hereto, as well as any electronic mail message(s) that may be sent in response to it may be considered public record and as such are subject to request and review by third parties.

Selecting Add Section in the previous steps only adds the course as a planned course. In order to complete the registration process, you must select Plan and Schedule from the Student Planning drop down at the top of the screen.

|   | Academics 🗸        | Student Planning 🔨           | Course Catalog                                       |
|---|--------------------|------------------------------|------------------------------------------------------|
|   | Search for         | Planning Overview            | e Sections                                           |
| _ | < Back to Planning | My Progress                  |                                                      |
|   | Filter Results     | Plan & Schedule              | Filters Applied: None                                |
|   | SUBJECTS           | Course Catalog               | ENG-111 Writing and                                  |
|   | English (1)        |                              |                                                      |
|   | LOCATIONS          | <u>Test Summary</u>          | This course is designed<br>ncludes inquiry, analysi  |
|   | Main Campu         | <u>Unofficial Transcript</u> | should be able to produ<br>earn at least a "C" avera |
|   | Scotland Can       | ipus (1)                     | <b>–</b>                                             |

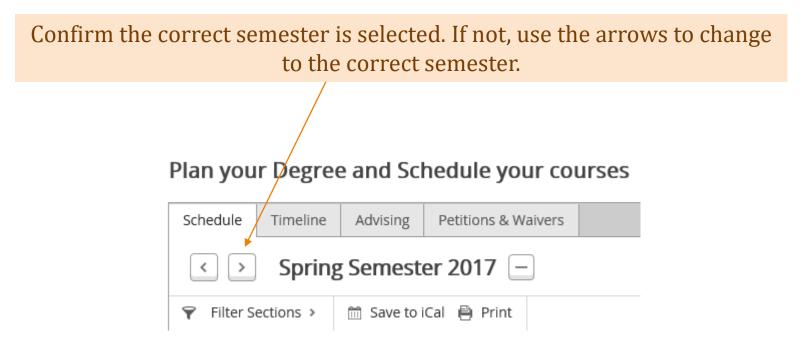

| How to Re                                                                                                    | egister      | The course you previously planned<br>should appear. If you are satisfied with<br>this course, select Register. |            |                     |                    |                       |
|----------------------------------------------------------------------------------------------------|--------------|----------------------------------------------------------------------------------------------------|------------|---------------------|--------------------|-----------------------|
| Plan your Degree and Schedule yo                                                                                                    | 0            |                                                                                                    |            |                     | Search for cours   | ses                   |
| Schedule Timeline Advising Petitions & V                                                                                                    | Naivers      |                                                                                                    |            |                     |                    |                       |
| Summer Semester 2017                                                                                                    |              |                                                                                                    |            | Remove              | Planned Courses    | Register Now          |
| 🌱 Filter Sections > 🛗 Save to iCal 🖶 Print                                                                                                    |              |                                                                                                    | Plan       | ned: 3 Credits E    | nrolled: 0 Credits | Waitlisted: 0 Credits |
| ENG-111-01: Writing and X 7am                                                                                                    | Sun Mon      | Tue                                                                                                    | Wed        | Thu                 | Fri                | Sat                   |
| ✓ Planned       8am         Credits: 3       9am         Grading: Graded       9am         Instructor: Wagers, J       5/22/2017 to 7/18/2017         Seats Available: 24       10am | ►NG-111-01 8 | ENG-111-01 8                                                                                                   | €NG-111-01 | <u>€NG-111-01</u> ⊗ |                    |                       |
| > Meeting Information     11am       Register     12pm                                                                                                    |              |                                                                                                    |            |                     |                    |                       |
| View other sections                                                                                                    |              |                                                                                                    |            |                     |                    |                       |

#### If you have more than one course planned and you would like to schedule them all at one time, select Register Now.

| lan your Degree and Schedule your courses                              |                      |         |             |                         |             |                    |                    |                      |   |
|------------------------------------------------------------------------|----------------------|---------|-------------|-------------------------|-------------|--------------------|--------------------|----------------------|---|
|                                                                        | -                    |         |             |                         |             |                    |                    |                      |   |
| Schedule Timeline Advising                                             | Petitions 8          | Waivers |             |                         |             |                    |                    |                      |   |
| < > Summer Seme                                                        | Summer Semester 2017 |         |             |                         |             |                    |                    |                      |   |
| ♥ Filter Sections > m Save to                                          | iCal 🗎 Prin          | t       |             |                         | Plar        | nned: 3 Credits Er | nrolled: 0 Credits | Waitlisted: 0 Credit | S |
| ENG-111-01: Writing and                                                | ^                    | Sun     | Mon         | Tue                     | Wed         | Thu                | Fri                | Sat                  |   |
| Inquiry                                                                | 7am                  |         |             |                         |             |                    | 1                  | 1                    | ~ |
| 📀 Planned                                                              | 8am                  |         | Seng-111-01 | 📀 <u>ENG-111-01</u> 🛛 🔊 | Seng-111-01 | Seng-111-01        |                    |                      |   |
| Credits: 3<br>Grading: Graded                                          | 9am                  |         |             |                         |             |                    |                    |                      |   |
| Instructor: Wagers, J<br>5/22/2017 to 7/18/2017<br>Seats Available: 24 | 10am                 |         |             |                         |             |                    |                    |                      |   |
| Meeting Information                                                    | 11am                 |         |             |                         |             |                    |                    |                      |   |
| Register                                                               | 12pm                 |         |             |                         |             |                    |                    |                      | 1 |
| <ul> <li>View other sections</li> </ul>                                | 1pm                  |         |             |                         |             |                    |                    |                      |   |
|                                                                        | 2nm                  |         |             |                         |             |                    |                    |                      | 1 |

### How to Register

#### Registered courses will appear in green and you will receive a confirmation email in your student email account.

| Plan you                     | Ir Degree                                              | e and So      | chedule yo    | ur course | 25         |     |            |                    | Search for cour     | ses                  |
|------------------------------|--------------------------------------------------------|---------------|---------------|-----------|------------|-----|------------|--------------------|---------------------|----------------------|
| Schedule                     | Timeline                                               | Advising      | Petitions & V | Vaivers   |            |     |            |                    |                     |                      |
| < >                          | Summ                                                   | ner Sem       | ester 2017    |           |            |     |            |                    |                     | Register Now         |
| 💡 Filter S                   | ections >                                              | 🛗 Save to     | iCal 🗎 Print  |           |            |     |            | Planned: 0 Credits | Enrolled: 3 Credits | Waitlisted: 0 Credit |
| ENG-111-01: Writing and      |                                                        | og and        | ^             | Sun       | Mon        | Tue | Wed        | Thu                | Fri                 | Sat                  |
| Inquiry                      | I OI. WIICH                                            | <u>ig unu</u> | 7am           |           |            |     |            |                    |                     |                      |
| 🕏 Registe                    | ered, but not                                          | started       | 8am           |           | €NG-111-01 |     | ENG-111-01 | ENG-111-01         |                     |                      |
| Grading:                     | Credits: 3<br>Grading: Graded<br>Instructor: Wagers, J |               | 9am           |           |            | _   | -          | _                  |                     |                      |
| 5/22/201                     | 7 to 7/18/201                                          |               | 10am          |           |            |     |            |                    |                     |                      |
| Meeting Information     Drop |                                                        | on            | 11am          |           |            |     |            |                    |                     |                      |
|                              |                                                        | 12pm          |               |           |            |     |            |                    |                     |                      |
| > View o                     | other section                                          | IS            | 1pm           |           |            |     |            |                    |                     |                      |

# How to Register

Plan your Degree and Schedule your courses

If you decide to drop a course prior to the semester start date, select Drop. If you decide to drop a course after the semester start date, you must complete and submit the Withdrawal Form.

| Schedule                                                                                                | Timeline      | Advising     | Petitions & V | /aivers |     |            |            |                 |                     |                      |
|----------------------------------------------------------------------------------------------------|---------------|--------------|---------------|---------|-----|------------|------------|-----------------|---------------------|----------------------|
| < >                                                                                                    | Summ          | ier Seme     | ster 2017     |         |     |            |            |                 |                     | Register Now         |
| Filter S                                                                                                | ections >     | 🛗 Save to i  | iCal 🗎 Print  |         |     |            | Pla        | nned: 0 Credits | Enrolled: 3 Credits | Waitlisted: 0 Credit |
| ENG-11<br>Inquiry                                                                                       | 1-01: Writin  | ig and       | 7am           | Sun     | Mon | Tue        | Wed        | Thu             | Fri                 | Sat                  |
| Register                                                                                                | ered, but not | started      | 8am           |         |     | ENG-111-01 | ENG-111-01 | €NG-111-01      |                     |                      |
| Credits: 3<br>Grading: Graded<br>Instructor: Wagers, J<br>5/22/2017 to 7/18/2017<br>Meeting Information |               | 9am<br>10am  |               |         | _   |            | -          |                 |                     |                      |
|                                                                                                    |               | 11am<br>12pm |               |         |     |            |            |                 |                     |                      |
| › View o                                                                                                | other section | s            | 1pm           |         |     |            |            |                 |                     |                      |

| How to Register After you Drop the course in Self-Service,<br>it is placed back as a planned course. To<br>remove it from planned, click the X. |            |              |                   |              |              |     | urse. To              |
|----------------------------------------------------------------------------------------------------|------------|--------------|-------------------|--------------|--------------|-----|-----------------------|
| Plan your Degree and Schedule your courses                                                                                                    |            |              |                   |              |              |     | ses                   |
| Schedule Timeline Advising Petitions & Waivers                                                                                                  |            |              |                   |              |              |     |                       |
| Summer Semester 2017     Register Now                                                                                                    |            |              |                   |              |              |     | Register Now          |
| Filter Sections >       Save to iCal 🖶 Print       Planned: 3 Credits       Enrolled: 0 Credits       Waitlisted: 0 Credits                     |            |              |                   |              |              |     | Waitlisted: 0 Credits |
| ENG-111-01: Writing and                                                                                                    | Sun<br>7am | Mon          | Tue               | Wed          | Thu          | Fri | Sat                   |
| Planned                                                                                                    | 8am        | S ENG-111-01 | <u>ENG-111-01</u> | C ENG-111-01 | C ENG-111-01 |     | ^                     |
| Credits: 3<br>Grading: Graded<br>Instructor: Wagers, J<br>5/22/2017 to 7/18/2017<br>Seats Available: 24                                         | 9am        | _            | -                 |              |              |     |                       |
|                                                                                                    | 10am       |              |                   |              |              |     |                       |
| Meeting Information                                                                                                    | 11am       |              |                   |              |              |     |                       |
| Register                                                                                                    | 12pm       |              |                   |              |              |     |                       |
| <ul> <li>View other sections</li> </ul>                                                                                                    | 1pm        |              |                   |              |              |     |                       |

| How to Register                                                                                                    |  |                                    |                                                              |            |            | To view all of your scheduled courses, select<br>Timeline |              |     |     |
|----------------------------------------------------------------------------------------------------|--|------------------------------------|--------------------------------------------------------------|------------|------------|-----------------------------------------------------------|--------------|-----|-----|
| Plan your Degree and Schedule your courses                                                                                                    |  |                                    |                                                              |            |            |                                                           |              | ses |     |
| Schedule Timeline Advising Petitions & Waivers                                                                                                    |  |                                    |                                                              |            |            |                                                           |              |     |     |
| Summer Semester 2017                                                                                                    |  |                                    |                                                              |            |            |                                                           | Register Now |     |     |
| <ul> <li>♥ Filter Sections &gt;  Save to iCal  ₽ Print</li> <li>ENG-111-01: Writing and Inquiry</li> <li>7am</li> </ul>                                                   |  |                                    | Planned: 0 Credits Enrolled: 3 Credits Waitlisted: 0 Credits |            |            |                                                           |              |     |     |
|                                                                                                    |  | 7am                                | Sun                                                          | Mon        | Tue        | Wed                                                       | Thu          | Fri | Sat |
| <ul> <li>Registered, but not started</li> <li>Credits: 3<br/>Grading: Graded<br/>Instructor: Wagers, J<br/>5/22/2017 to 7/18/2017</li> <li>Meeting Information</li> </ul> |  | 8am<br>9am<br>10am<br>11am<br>12pm |                                                              | ENG-111-01 | ENG-111-01 | ENG-111-01                                                | ENG-111-01   |     |     |
| <ul> <li>View other sections</li> </ul>                                                                                                    |  | 1pm                                |                                                              |            |            |                                                           |              |     |     |

|     | How to F                                                                                                    | Register     | You can view the courses by semester. |            |  |
|-----|----------------------------------------------------------------------------------------------------|--------------|---------------------------------------|------------|--|
| Pla | n your Degree and Schedul                                                                                                    |              | P Search for courses                  |            |  |
| Sch | nedule Timeline Advising Petition                                                                                                    | ns & Waivers |                                       |            |  |
|     |                                                                                                    |              |                                       | Add a Term |  |
| <   | Summer Semester 2017         ART-111-W1: Art Appreciation<br>Credits: 3       ✓         ENG-111-01: Writing and Inquiry<br>Credits: 3       ✓         MAT-143-W1: Quantitative Literacy<br>Credits: 3       ✓         SOC-210-W1: Introduction to Sociology<br>Credits: 3       ✓ |              |                                       |            |  |
|     | 12 Enrolled Credits                                                                                                    |              |                                       |            |  |

| How to F                                                                                                    | Register       | You can scrol | ll between semesters by clicking the arrows. |
|----------------------------------------------------------------------------------------------------|----------------|---------------|----------------------------------------------|
| Plan your Degree and Schedule                                                                                                    | e your courses |               | Search for courses                           |
| Schedule Timeline Advising Petition                                                                                                    | ns & Waivers   |               |                                              |
|                                                                                                    |                |               | Add a Term                                   |
| Summer Semester 2017   ART-111-W1: Art Appreciation   Credits: 3   ENG-111-01: Writing and Inquiry   Credits: 3   MAT-143-W1: Quantitative Literacy   Credits: 3   SOC-210-W1: Introduction to Sociology   Credits: 3 |                |               |                                              |
| 12 Enrolled Credits                                                                                                    |                |               |                                              |

# How to Register - Troubleshooting

Error messages that will prevent you from registering

Must See Advisor For Registration Approval 🗙

Official High School transcript/GED scores X must be submitted to register

1

Can not complete transaction. See Business Office.  $\times$ 

Contact your advisor prior to scheduling.

Official high school transcripts or high school equivalency needed in the Admissions Office. (910) 410-1736

Balance due to the Business Office. (910) 410-1801

# How to Register - Troubleshooting

#### Error messages that will prevent you from registering

#### Academic Suspension

i

A student may re-enroll at the College after one semester of academic suspension by contacting a counselor to update his/her plan for improving academic performance. The student who is re-enrolling after academic suspension must follow the conditions required during academic probation and meet with his/her advisor. The student will be required to retake courses where he/she has a D, F, or F to increase his/her GPA and will be limited to a reduced load of no more than nine (9) credit hours.

Contact a Counselor (910) 410-1730